## sdmay18-03: Use of imaging devices and machine learning software to assist in autonomous veh

Week 3 Report September 13 - September 19

#### Team Members

John *— Communications Lead* Souparni *— Meeting Facilitator* Fahmida *— Tester* Eric *— Webmaster* Bowen *— Hardware Maintainer* Ashley *— Document Manager*

# Summary of Progress this Report

At the start of this work period, we got most of our development environment setup, including running the test script for our DarkNet neural net. We explored the DarkNet research paper and understood why this neural network was picked by SmartAg.

Additionally, we met with Dr. Stoytchev. He raised a number of concerns about the scope and feasibility of of this project that we had not previously considered, so much of the week was devoted to patching up the holes in this project.

Some of us continued research on the darkNet neural net and tested it with other images.

### Pending Issues

Address the feasibility and scope of our current project. Work out hardware specifications with client.

### Plans for Upcoming Reporting Period

We will primarily look into ways to make the project more feasible as well as explore some possible alternatives. In addition, we will begin working on our project plan, which should provide us with a structured way to define a realistic scope for this project.

We also plan on reading the DarkNet research paper thoroughly to understand it better. Research other neural nets that may perform even better than DarkNet.

### Individual Contributions

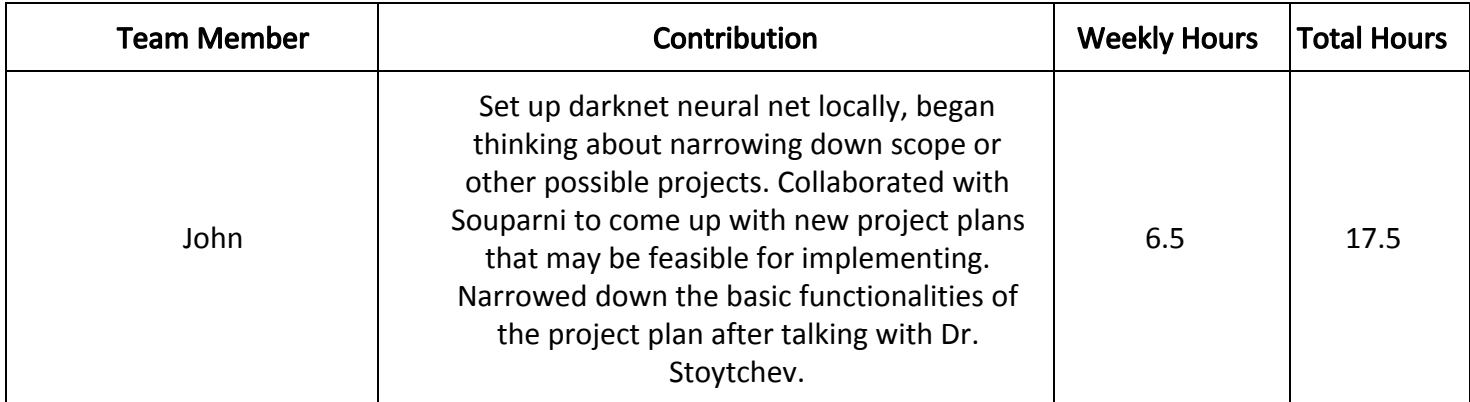

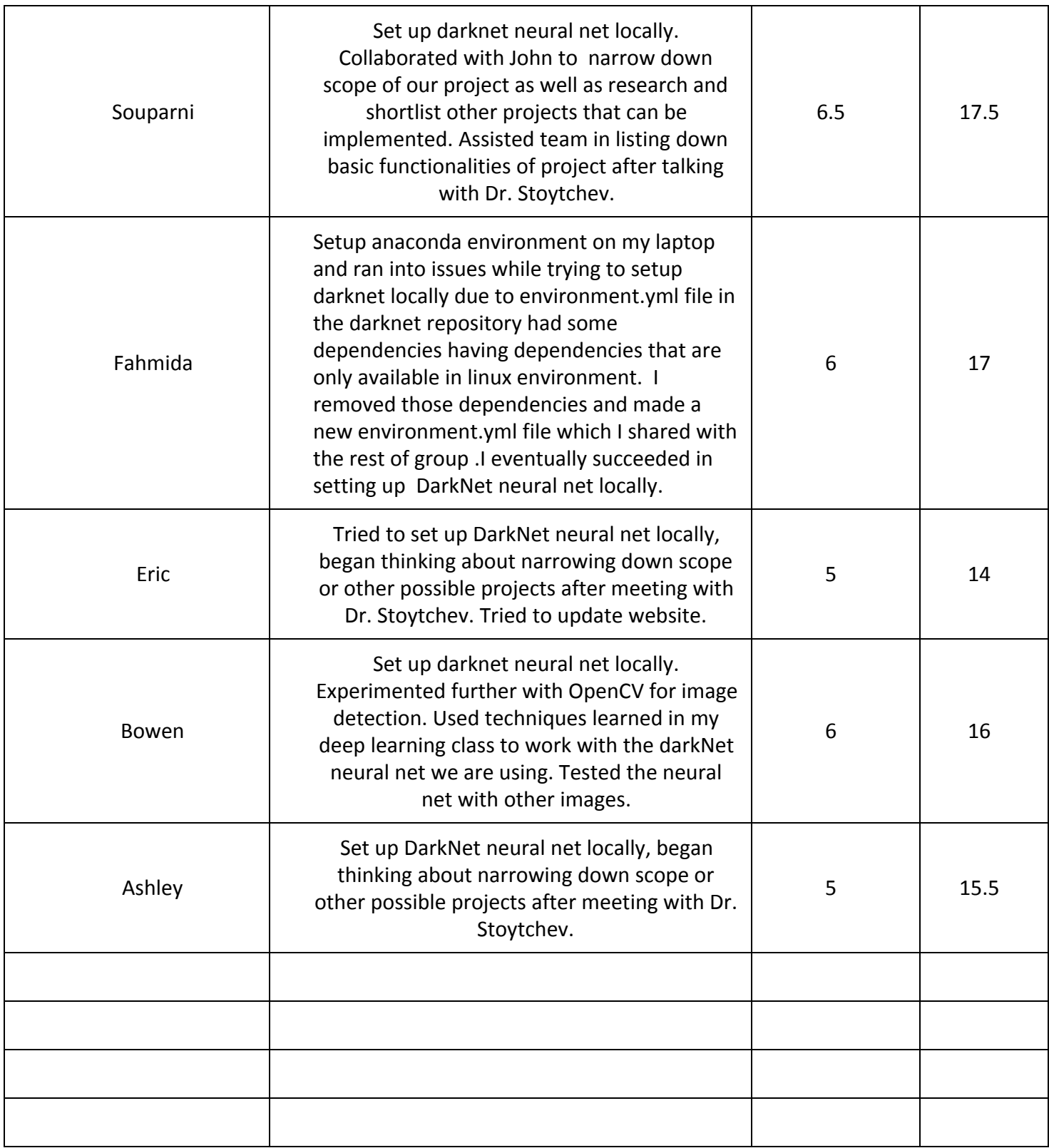

### References:

Redmon, Joeseph. Divvala, Santosh. Girshick, Ross. Farhadi, Ali. You Only Look Once: Unified, Real-time Object Detection. University of Washington, Allen Institute for AI, Facebook AI Research. 13 September,2017.